#### AfNOG 2015

#### *Track SI-E*

#### *Scalable Network Infrastructure*

*Introduction, Logistics, Schedule, etc.*

# What You Will Learn

**WInternet Protocol stack.**  $BIP$  addressing (IPv4 & IPv6). **#Static routing.** Dynamic routing with OSPF / IS-IS. Exterior routing with BGP. Router management. Network operations & monitoring. Internet exchange points.

#### Instructors

Sara Hassan (Sudan)  $\#$ **Alan Barrett (South Africa)** Geert Jan de Groot (Netherlands) Nishal Goburdhan (South Africa)  $#Frank Habicht (Tanzania)$ Maina Noah (Tanzania)  **#Patrick Okui (Uganda)** 

# Thanks, Egypt Air

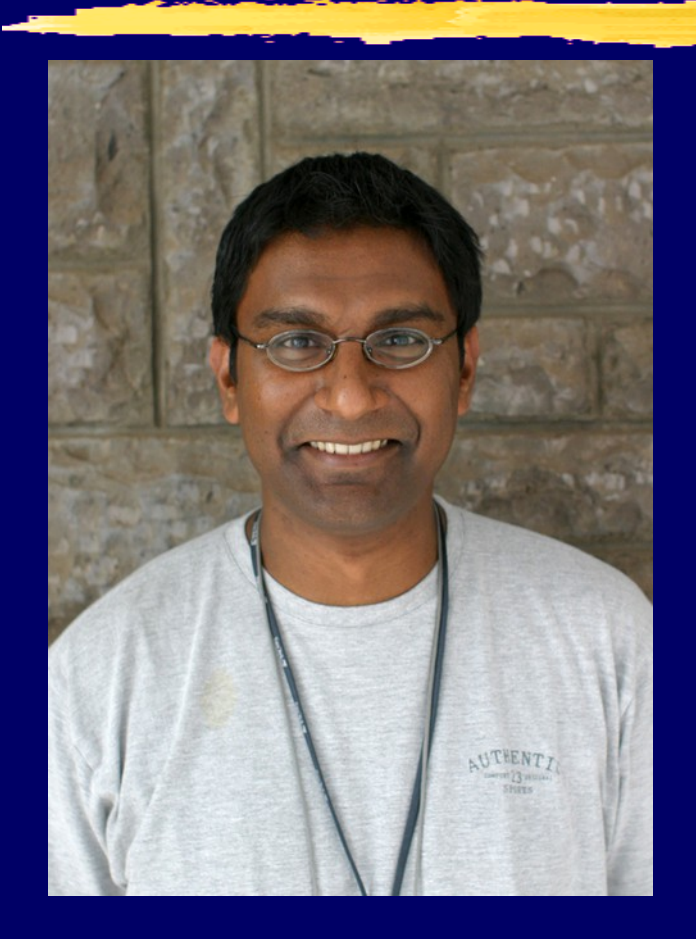

*my arrival date is likely to now be only on monday afternoon 25th. (yes, after the workshop has started).* 

*egypt-air cancelled the saturday night JNB --> CAI flight, which put me in TUN on sunday.*

*i'm in MPM on may 21+22, and there is no evening MPM —> JNB flight that works for me that i could hope to get.*

*sorry folks … :-/*

*—n.*

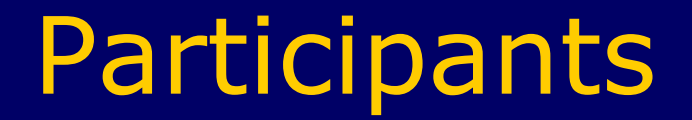

#### Entire workshop: **第150 participants from 29 countries, in** 9 tracks. **WThis track: #23 participants.**

Please introduce yourselves now.

Please wear your name badges at all times.

### Let Us Know!

**If we speak too fast, please say so!** 

If you can't see, please say so!

If you don't understand, please ask!

The only stupid question is one you don't ask.

# You Should Have Received...

Name badges.

Folder with: **米Notepad.**  $\mathcal B$ Pen. Information pack.

### You Will Receive...

#### e-books

#### Workshop materials on USB flash drive, at the end of the workshop

Take them back and teach others!

# Extra Room Charges

AfNOG will not pay for any extra charges to your hotel room, such as: **器Phone calls.** *COOM Service.* Bar. Mini-bar in your hotel room **器Anything in the fridge costs extra, even** the' water **XLaundry. WEtc.** 

### Internet Access at the Hotel

*AFree WiFi in hotel* **HSSID: RAMADA PLAZA** 

### Internet Access in Classrooms

WiFi access should work on your personal laptop or other device SSID "AIS" or "AIS-bgn" WPA password "success!"

No charge, no usage limits *\***But please, no large torrents** If you make it slow for other people, you may be blocked

### Internet Use in Class

Please don't read e-mail or browse the web during sessions. You can download most of the training materials from the workshop web site http://www.ws.afnog.org/  $# > SI-E$ > Detailed timetable **器Feel free to follow along on your** laptop during presentations

### AfNOG Electronic Resources

Web site

http://www.ws.afnog.org/ During the workshop, contains workin-progress information. Afterwards, will contain a copy of the workshop materials.

**器Mailing list** afnog@afnog.org Subscribe via http://www.afnog.org/

# Daily Schedule

#### 06:30 – 08:30 Breakfast 09:00 – 11:00 **Classroom session (2 hours)** 11:00 – 11:30 *Tea/Coffee* 11:30 – 13:00 **Classroom session (1.5 h)** 13:00 – 14:00 *Lunch*  14:00 – 16:00 **Classroom session (2 h)** 16:00 – 16:30 *Tea/Coffee* 16:30 – 18:00 **Classroom session (1.5 h)** 18:30 – 20:00 *Dinner*  20:00 - **Optional Evening session**

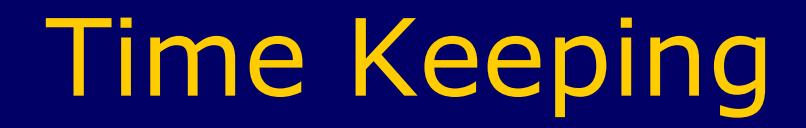

#### *WPlease be on time.*

We have a lot of material to cover, and we will not get through it all if breaks are longer than scheduled.

# Evening Sessions

#### **第 There might be optional evening** sessions.

 Let us know if you are interested in some topics not covered

# Classroom Layout

#### $*10$  "cells" labelled A B C D E F G H I J K

#### **WEach cell has:**

- $\frac{1}{2}$  **participants with laptops.**
- **# 1 PC with FreeBSD** Virtual machine in "the cloud"
- **米 1 Cisco router** Virtual machine in "the cloud"

 Access the "cloud" services via WiFi from your laptops

# Logical structure of each "cell"

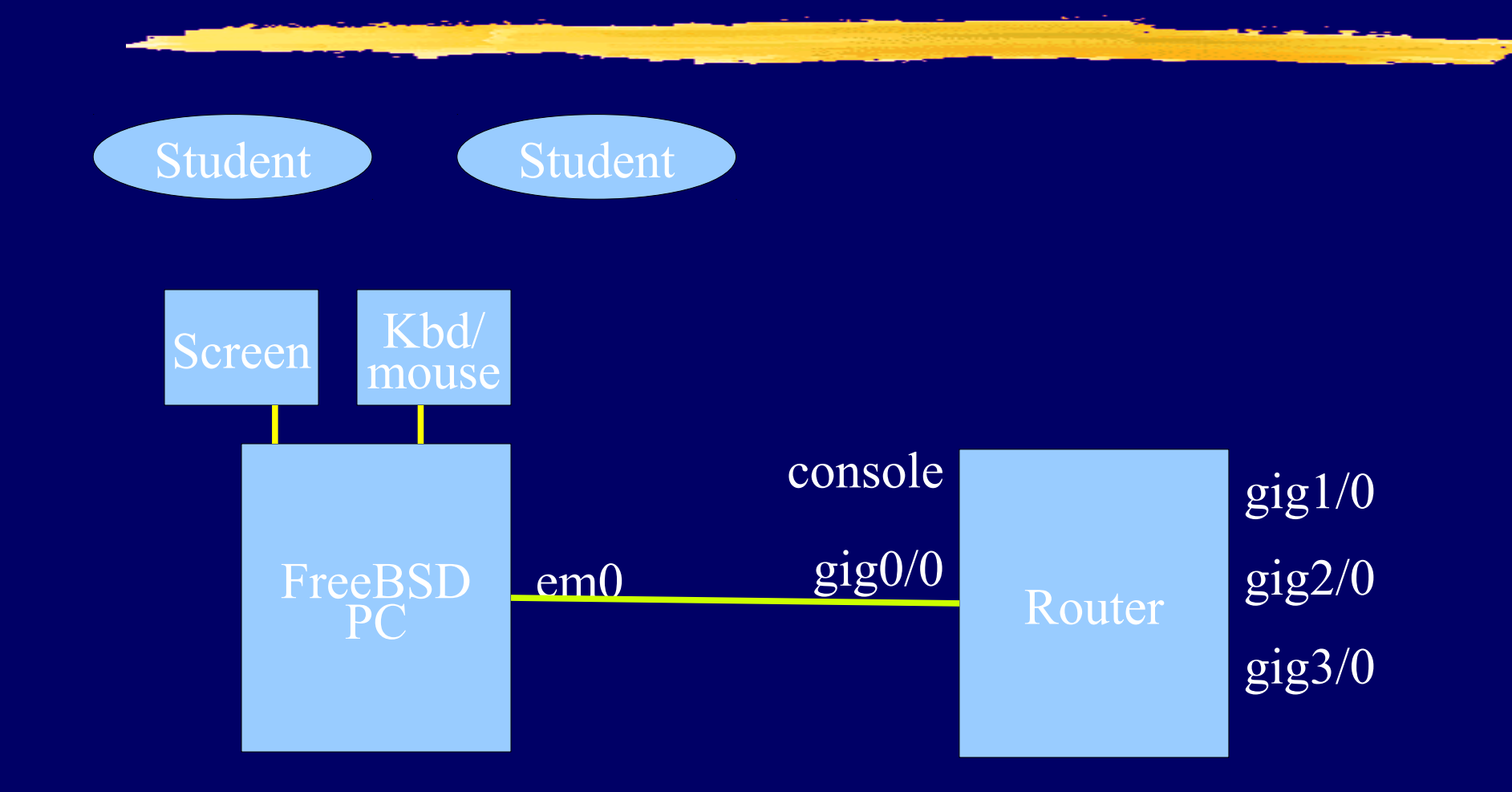

#### Where are the routers and PCs?

Virtual devices inside one or two real PCs with a lot of memory.

 $\#$ **Special IP addresses and port numbers** connect the outside world to the virtual devices.

**恶** Instructors can do things like connect the ethernet port of two virtual routers together, or connect the ethernet port of a PC to the ethernet port of a router.

#### Access to virtual PCs and Routers

Use VNC to a special hostname and port to bring your virtual PC's keyboard, mouse, screen to your laptop Use telnet to a special hostname and port to access the serial console of your virtual router **#See notes for details** http://www.ws.afnog.org/  $\frac{1}{100}$  **SI-E, then click Details**  $#$ **> Find Monday Morning's intro session**  $#$  **Click Equipment access details** 

# Physical structure of each "cell"

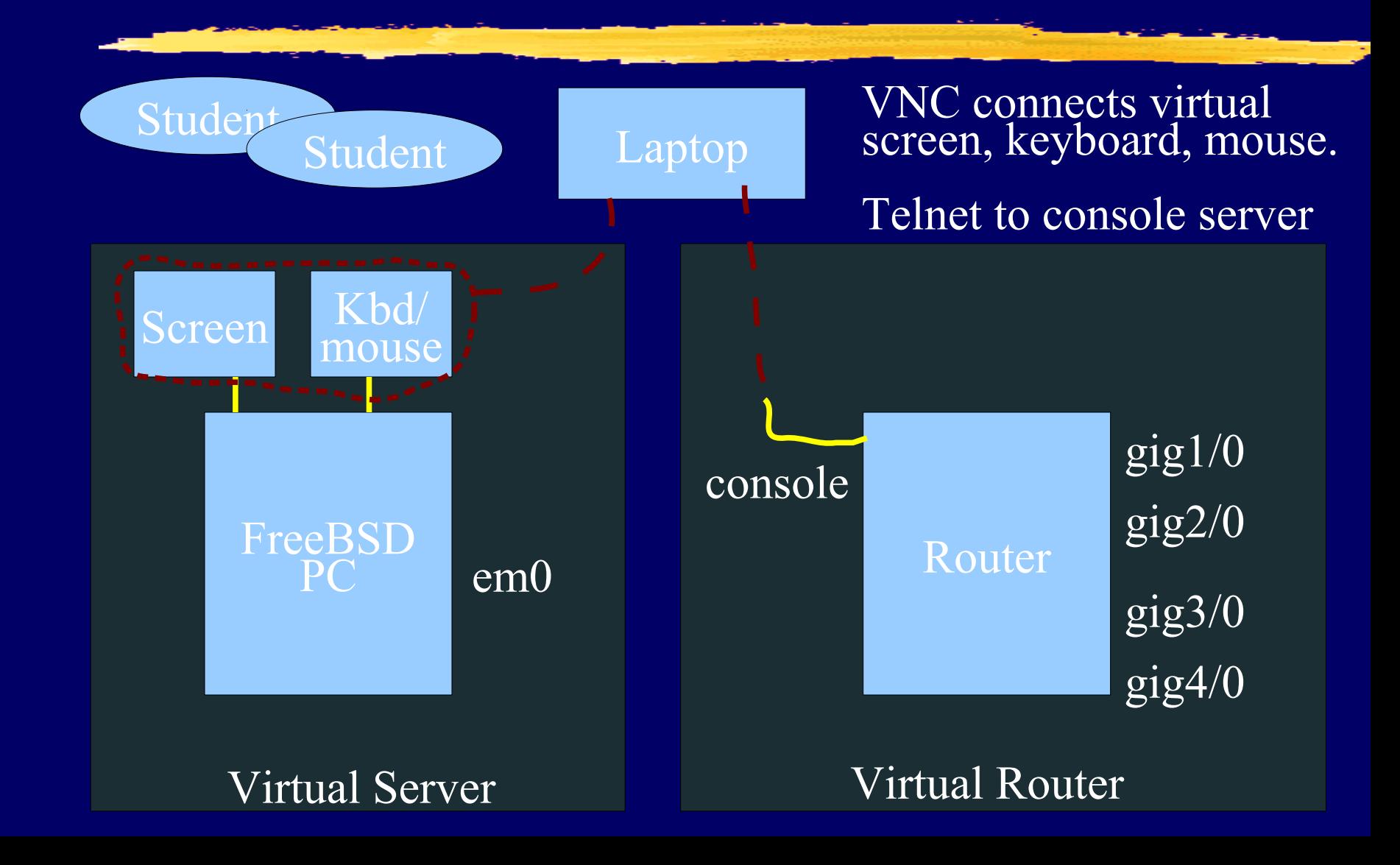

#### Install VNC and Telnet/SSH clients on your laptop

Windows: **ASearch for "VNC viewer". TightVNC or** RealVNC are both fine. *WSearch for "putty ssh".* Linux: Install "vinagre" or any other VNC package, if not already there.  **#Telnet and SSH are already built in. WAC:** VNC, Telnet and SSH are already built in.

# PC Configuration

**XFreeBSD-10. "root"** password is "**afnog**" User **"afnog"** password is **"afnog"** Don't change passwords. Don't install DNS resolvers. Don't "close security holes": instructors have left themselves a way to login remotely.

# Schedule - Monday

 **恶This introduction.**  $\mathcal{B}$ IPv4, IPv6 & IP Address Configuration. *Alntroduction to Cisco Routers & IOS.* Introduction to Static & Dynamic Routing.

### Schedule - Tuesday

*\***\$Forwarding & Routing Simulation BIntroduction to OSPF** 

## Schedule - Wednesday

*XIntroduction to BGP* 

### Schedule - Thursday

BGP. *WIBGP & OSPF Lab Exercise.* 

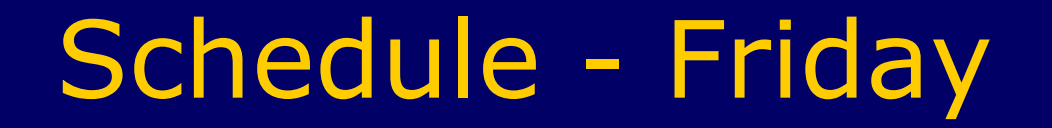

**WInternet Exchange Points.** 

# Optional Evening Sessions

**#Subject to change.** 

Other tracks might also have evening sessions which you may attend.

# Open Questions

Feel free to ask any questions during the sessions.

**Example 11 Interrupt us if you don't understand** anything or if you have a question.

Please, ask questions!

List of questions near door. They will be answered on Friday or as time permits.

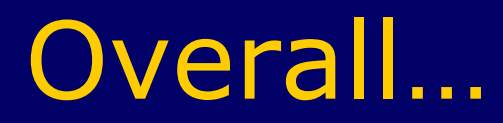

**WELCOME TO AFNOG WELCOME TO TUNIS** Learn everything you can, Have fun, Take photos, Network, Ask questions, make the instructors happy.

Thank You!